# Quadproj: a Python package for projecting onto quadratic hypersurfaces

Anonymous Author(s) Affiliation Address email

# Abstract

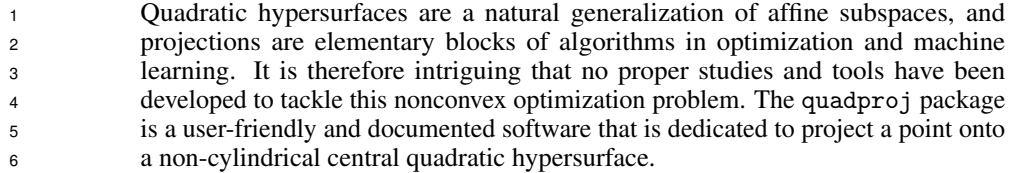

# 1 Introduction

 Projection is one of the building blocks in many optimization softwares and machine learning algorithms [\[7,](#page-9-0) §2.9]. Projection applications are multiple and include projected (gradient) methods [\[9,](#page-9-1) [19\]](#page-9-2), alternating projections [\[12,](#page-9-3) [11\]](#page-9-4), splitting methods [\[13\]](#page-9-5), and other proximal methods [\[18\]](#page-9-6). In this work, we focus on the orthogonal projection onto a quadratic surface. The motivation is threefold. First, quadratic (hyper)surfaces are a natural generalization of affine subspaces. Because the projection onto an affine subspace is easy, it is tempting to trade accurate representation of the subspace (*i.e.*, by approximating the quadratic hypersurface as a hyperplane) so as to benefit from an easiest projection, see [\[17\]](#page-9-7) for an example of this kind. Being able to easily project onto a quadratic hypersurface, or *quadric*, would remove the need of this trade-off. Second, the projection onto a quadratic hypersurface is a direct requirement of some applications: either in 2D and 3D spaces (mostly in image processing and computer-aided design) [\[14,](#page-9-8) [24,](#page-10-0) [10\]](#page-9-9), or in larger dimensional spaces such as the nonconvex economic dispatch [\[22\]](#page-10-1), the security of the gas network [\[20\]](#page-9-10), and local learning methods [\[6\]](#page-9-11). Finally, being able to project onto a quadratic hypersurface can be seen as the first step to project onto the intersection of quadratic hypersurfaces. And, it is a classical result of algebraic geometry that any projective variety is isomorphic to an intersection of quadratic hypersurfaces [\[8,](#page-9-12) Exercise 2.9].

 We implement the method proposed in [\[22\]](#page-10-1) and package it into a Python library. This method consists in solving the nonlinear system of equations associated to the KKT conditions of the nonlinear optimization problem used to define the projection. To alleviate the complexity increase with the size of the problem (because the number of critical points grows linearly with the size of the problem), the authors of [\[22\]](#page-10-1) show that one of the global minima, that is, one of the projections, either corresponds to the unique root of a nonlinear univariate function on a known interval, or belongs to a finite set of points to which a closed-form is available. The root of the univariate solution is readily obtained *via* Newton's method. Hence, the bottleneck of this method is the eigendecomposition of the matrix that is used to define the quadric.

 A few other studies also discuss the projection onto quadrics. For the 2D or 3D cases, some methods are discussed in [\[15,](#page-9-13) [14,](#page-9-8) [10\]](#page-9-9), but they do not present the extension to the *n*-dimensional case. The

- $35$  n-dimensional case is also analyzed in [\[21\]](#page-10-2), but their method is an iterative scheme that may converge
- <sup>36</sup> slowly and sometimes fails to provide the exact projection.
- <sup>37</sup> The main goal of the present study is to democratize the *exact* method from [\[22\]](#page-10-1), and thereby to save
- <sup>38</sup> any potential user of a quadratic projection from implementing it (or from falling back to approximate
- <sup>39</sup> the quadratic hypersurface by a hyperplane). Hence, emphasis is placed on i) the ease of installation <sup>40</sup> and ii) the user-friendliness of the package.
- <sup>41</sup> The package is available in the Python Package Index (PyPi) [\[3\]](#page-9-14) and on conda [\[2\]](#page-9-15). The source code <sup>42</sup> is open-sourced on GitLab [\[4\]](#page-9-16) and the documentation is available in [\[1\]](#page-9-17).

# <sup>43</sup> 2 Problem formulation

<sup>44</sup> In this section, we first shortly present the projection problem. Then, we define the feasible set onto <sup>45</sup> which the projection is performed (*i.e.*, a non-cylindrical central quadric).

## <sup>46</sup> 2.1 The projection problem

47 The projection problem consists in mapping a point  $x^0$  onto a subset C of some Hilbert space H, 48 while minimizing the distance  $\|\cdot\|_H$  that is induced by the inner product  $\langle \cdot, \cdot \rangle_H$ :

$$
\text{Pr}_C(\boldsymbol{x}) = \argmin_{\boldsymbol{x} \in C} \|\boldsymbol{x} - \boldsymbol{x}^0\|_{H}.
$$

 For nonempty closed sets C the projection is nonempty [\[22,](#page-10-1) Prop. 2.1]. It is a singleton *if* C is also so convex. For a nonconvex closed set C, the solution may be a singleton  $(e.g., Pr_C(\mathbf{x}^0))$  with  $\mathbf{x}^0 \in C$ ), a larger finite set (*e.g.*, the projection of any point that lies at mid distance between two hyperplanes onto the set defined by the union of these two hyperplanes), or an infinite set (*e.g.*, the projection of the center of a sphere onto the sphere itself).

54 In the case where C is a hyperplane, there exists a closed-form solution. If, for some vector  $\mathbf{b} \in H$ , we have we have

$$
C=\left\{\boldsymbol{x}\in H\big|\langle\boldsymbol{b},\boldsymbol{x}\rangle_H+c=0\right\},\
$$

<sup>56</sup> then the projection is the following singleton:

$$
\mathrm{Pr}_C\left(\boldsymbol{x}^0\right)=\big\{\boldsymbol{x}^0-\frac{\langle \boldsymbol{b}, \boldsymbol{x}^0\rangle_H+c}{\|\boldsymbol{b}\|_H}\boldsymbol{b}\big\}.
$$

- 57 In this paper, we consider the canonical *n*-dimensional Hilbert space  $H = \mathbb{R}^n$  equipped with the
- canonical inner product  $(\langle u, v \rangle_H = u^\dagger v)$  and its induced norm  $(\|u\|_H = \|u\|_2 = \sqrt{u^\dagger u}$ .
- <sup>59</sup> In this settings, we present a toolbox for computing the projection onto a non-cylindrical central <sup>60</sup> quadric.

## <sup>61</sup> 2.2 Non-cylindrical central quadrics

62 A *quadric* Q is the generalization of conic sections in spaces of dimension larger than two. It is a quadratic hypersurface of  $\mathbb{R}^n$  (of dimension  $n-1$ ) that can be characterized as es quadratic hypersurface of  $\mathbb{R}^n$  (of dimension  $n - 1$ ) that can be characterized as

<span id="page-1-0"></span>
$$
\mathcal{Q} = \{ \mathbf{x} \in \mathbb{R}^n \mid \Psi(\mathbf{x}) := \mathbf{x}^\mathsf{T} \mathbf{A} \mathbf{x} + \mathbf{b}^\mathsf{T} \mathbf{x} + c = 0 \},\tag{1}
$$

64 with  $A \in \mathbb{R}^{n \times n}$  a symmetric matrix,  $b \in \mathbb{R}^n$ ,  $c \in \mathbb{R}$ , and  $\Psi(x)$ :  $\mathbb{R}^n \to \mathbb{R}$  a nonzero quadratic <sup>65</sup> function.

- 66 We can also represent the quadric with the extended coordinate vector  $x^* \in \mathbb{R}^{n+1}$  by inserting 1 in
- <sup>67</sup> the first row of the coordinate x. Using the *extended* (symmetric) *matrix*

$$
\boldsymbol{A}^* := \left(\begin{array}{c|c} c & \boldsymbol{b}^\mathsf{T}/2 \\ \hline \boldsymbol{b}/2 & \boldsymbol{A} \end{array}\right),\tag{2}
$$

<sup>68</sup> the quadric is equally defined as

$$
\mathcal{Q} = \left\{ \boldsymbol{x} = \begin{pmatrix} x_1 \\ \vdots \\ x_n \end{pmatrix} \in \mathbb{R}^n \middle| (1 \quad x_1 \quad \dots \quad x_n) \ \boldsymbol{A}^* \begin{pmatrix} 1 \\ x_1 \\ \vdots \\ x_n \end{pmatrix} = 0 \right\}.
$$

- 69 Let r be the rank of A (denoted as  $rk(A)$ ) and p be the number of positive eigenvalues of A. Following <sup>70</sup> the classification of [\[16,](#page-9-18) Theorem 3.1.1], we distinguish three types of real quadrics.
- Type 1, conical quadrics:  $0 \le p \le r \le n, p \ge r p, \text{rk}(A^*) = \text{rk}(A|\frac{b}{2}) = r$ .
- <sup>72</sup> Type 2, **central** quadrics:  $0 \le p \le r \le n$ ,  $rk(A^*) > rk(A|\frac{b}{2}) = r$ .

<sup>73</sup> • Type 3, **parabolic** quadrics:  $0 \le p \le r < n$ ,  $\text{rk}(A|\frac{b}{2}) > r$ .

74 We also call cylindrical quadrics the central and conical quadrics with  $r < n$  and the parabolic 75 quadrics with  $r < n - 1$ .

<sup>76</sup> In this paper, we focus on nonempty central and non-cylindrical quadrics, that is, we consider

 $\pi$  Eq. [\(1\)](#page-1-0) with A nonsingular and  $c \neq \frac{b^{\dagger} A^{-1} b}{4}$ . Indeed, when A is nonsingular (*i.e.*, when  $r = n$ ), one

<sup>78</sup> can show that the condition  $c \neq \frac{b^T A^{-1} b}{4}$  is equivalent to  $rk(A^*) > rk(A|\frac{b}{2})$ , see [\[23,](#page-10-3) § 2.5] for more <sup>79</sup> details.

so Note that *central* quadrics are characterized by the existence of a center  $d = -\frac{A^{-1}b}{2}$ , which 81 corresponds to the center of symmetry of the quadric.

<sup>82</sup> In 2D, a non-cylindrical central quadric can be a circle, an ellipse, or a hyperbola. In 3D, it can be <sup>83</sup> a sphere, an ellipsoid, a one-sheet hyperboloid, or a two-sheet hyperboloid. In higher dimensional

<sup>84</sup> spaces, we have hyperspheres, (hyper)ellipsoids, and hyperboloids.

#### 85 2.3 The projection as an optimization problem

86 Let  $\tilde{x}^0 \in \mathbb{R}^n$  be the point to be projected, and Q be a non-cylindrical central quadric with parameters  $87$  A, b, and c. The optimization problem at hand reads

<span id="page-2-0"></span>
$$
\min_{\tilde{\boldsymbol{x}} \in \mathbb{R}^n} \|\tilde{\boldsymbol{x}} - \tilde{\boldsymbol{x}}^0\|_2
$$
\nsubject to  $\tilde{\boldsymbol{x}}^{\mathsf{T}} A \tilde{\boldsymbol{x}} + \boldsymbol{b}^{\mathsf{T}} \tilde{\boldsymbol{x}} + c = 0.$  (3)

- 88 Using an appropriate coordinate transformation, we can simplify Eq. [\(3\)](#page-2-0). Let  $VDV^{\dagger} = A$  be an
- eigendecomposition of A, with  $V \in \mathbb{R}^{n \times n}$  an orthogonal matrix whose columns are eigenvectors of 90 A and  $D = \text{diag}(\lambda)$  the diagonal matrix whose entries are the associated eigenvalues of A (denoted
- 
- 91 as  $\lambda$  and sorted in descending order), and let  $\gamma = c + \mathbf{b}^\intercal \mathbf{d} + \mathbf{d}^\intercal \mathbf{A} \mathbf{d} = c \frac{\mathbf{b}^\intercal \mathbf{A}^{-1} \mathbf{b}}{4}$ .

92 We can guarantee that  $\gamma > 0$  by flipping, if needed, the sign of A, b, and c. Indeed,  $x \in \mathcal{Q} \Leftrightarrow$ 

93 
$$
x^T Ax + b^T x + c = 0 \Leftrightarrow x^T (-A)x + (-b)^T x + (-c) = 0
$$
, but if  $\gamma = c - \frac{-b^T A^{-1b}}{4} < 0$ , then

94 
$$
(-c) - \frac{(-b^{\prime})(-A^{\prime})(-b)}{4} = -\gamma > 0.
$$

<sup>95</sup> If we define the linear transformation

$$
T: \mathbb{R}^n \to \mathbb{R}^n: \tilde{\boldsymbol{x}} \mapsto T(\tilde{\boldsymbol{x}}) = \boldsymbol{V}^\intercal \frac{(\tilde{\boldsymbol{x}} - \boldsymbol{d})}{\sqrt{\gamma}}, \tag{4}
$$

96 then  $Eq. (3)$  $Eq. (3)$  can be rewritten as

<span id="page-2-1"></span>
$$
\min_{\boldsymbol{x} \in \mathbb{R}^n} \|\boldsymbol{x} - \boldsymbol{x}^0\|_2^2
$$
\nsubject to 
$$
\sum_{i=1}^n \lambda_i x_i^2 - 1 = 0,
$$
\n(5)

97 with  $x^0 = T(\tilde{x}^0)$ . Note that  $\sum_{i=1}^n \lambda_i x_i^2 = x^{\mathsf{T}} D x$ , and that in this new coordinate system the <sup>98</sup> quadric is centered at the origin and aligned with the axes.

# <span id="page-3-4"></span>99 3 Method

<sup>100</sup> There exists at least one global solution of Eq. [\(5\)](#page-2-1) because the objective function is a real-valued, <sup>101</sup> continuous and coercive function defined on a nonempty closed set. Let us characterize one of these

<sup>102</sup> solutions.

103 The Lagrangian function of Eq. [\(5\)](#page-2-1), with Lagrange multiplier  $\mu$  and with  $D = \text{diag}(\lambda) \in \mathbb{R}^{n \times n}$ , <sup>104</sup> reads  $\mathbf{r}$ 

$$
\mathcal{L}(\boldsymbol{x}, \mu) = (\boldsymbol{x} - \boldsymbol{x}^0)^\mathsf{T} (\boldsymbol{x} - \boldsymbol{x}^0) + \mu (\boldsymbol{x}^\mathsf{T} \boldsymbol{D} \boldsymbol{x} - 1). \tag{6}
$$

<sup>105</sup> Because the center does not belong to the quadric, the linear independence constraint qualification

<sup>106</sup> (LICQ) criterion is satisfied; using the KKT conditions, we have that any solution of Eq. [\(5\)](#page-2-1) must be <sup>107</sup> a solution of the following system of nonlinear equations [\[5,](#page-9-19) Chapter 4]:

<span id="page-3-0"></span>
$$
\nabla \mathcal{L}(x,\mu) = \begin{pmatrix} 2(x - x^0) + 2\mu Dx \\ x^\mathsf{T} Dx \end{pmatrix} = 0.
$$
 (7)

108 For  $\mu \notin \pi(A) := \left\{ -\frac{1}{\lambda} \mid \lambda \text{ is an eigenvalue of } A \right\}$ , we write the *n* first equations of Eq. [\(7\)](#page-3-0) as

<span id="page-3-3"></span><span id="page-3-1"></span>
$$
\boldsymbol{x}(\mu) = (\boldsymbol{I} + \mu \boldsymbol{D})^{-1} \boldsymbol{x}^0. \tag{8}
$$

<sup>109</sup> Injecting this expression in the last equation of Eq. [\(7\)](#page-3-0), we obtain a univariate and extended-real <sup>110</sup> valued function

$$
f: \mathbb{R} \to \overline{\mathbb{R}}: \mu \mapsto f(\mu) = \mathbf{x}(\mu)^\mathsf{T} \mathbf{D} \mathbf{x}(\mu) - 1
$$

$$
= \sum_{i=1, x_i^0 \neq 0}^{n} \lambda_i \left(\frac{x_i^0}{1 + \mu \lambda_i}\right)^2 - 1.
$$
(9)

111 And any root of  $f$  corresponds to a KKT point.

<sup>112</sup> In [\[22,](#page-10-1) Proposition 2.20], the authors show that there is an optimal solution of Eq. [\(5\)](#page-2-1) in the set 113  $\{\boldsymbol{x}(\mu^*)\}\bigcup \boldsymbol{X}^d$  where

**•**  $x(\mu)$  is defined by Eq. [\(8\)](#page-3-1),  $\mu^*$  is the unique root of f on a given open interval  $\mathcal{I}$ ;

$$
\bullet \ \mathbf{X}^{\mathrm{d}} \text{ is a finite set of less than } n \text{ elements.}
$$

116 The set  $X^d$  is nonempty only if  $\tilde{x}^0$  is located on at least one principal axis of the quadric (or 117 equivalently, if at least one entry of  $x^0$  is 0), we refer to such cases as *degenerate cases* (examples of the which are depicted in Fig. [4\)](#page-6-0). The details and the explicit formulation of  $\mathcal I$  and  $\mathbf X^d$  are given in [\[22,](#page-10-1) <sup>119</sup> § 2.5].

120 Our strategy to solve Eq. [\(5\)](#page-2-1) is to compute all elements of  $X^d$  and the root of f on I, and to choose 121 among these points the one that is the closest to  $x^0$ . We can then return the optimal solution of Eq. [\(3\)](#page-2-0) <sup>122</sup> by using the inverse transformation

<span id="page-3-2"></span>
$$
T^{-1}: \mathbb{R}^n \to \mathbb{R}^n: \mathbf{x} \mapsto T^{-1}(\mathbf{x}) = \sqrt{\gamma} \mathbf{V} \mathbf{x} + \mathbf{d}.
$$
 (10)

123 We denote the (unique) returned solution as  $Pr_{\mathcal{Q}}(x)$ , which is *one* of the optimal solutions of Eq. [\(5\)](#page-2-1).

124 The root of  $f$  is effectively obtained with Newton's method, which benefits from a superlinear 125 convergence. Moreover, the number of iterations—which amounts to evaluating f and  $f'$  for a cost 126  $\mathcal{O}(n)$ —is typically low (no more than 20) and is independent from n. The computation of the finite<br>127 set  $\mathbf{X}^d$  also costs  $\mathcal{O}(n)$ . These computations are negligible with respect to the eigendecomposition 127 set  $X^d$  also costs  $\mathcal{O}(n)$ . These computations are negligible with respect to the eigendecomposition, 128 which is the bottleneck of the method. In particular, for 100 problems of size  $n = 500$ , we obtain a <sup>129</sup> mean execution time of 0.065 s for the root-finding algorithm and a mean execution time of 0.66 s for <sup>130</sup> the eigendecomposition (this experiment is available in test\_newton.py in [\[4\]](#page-9-16)).

 Another method for solving Eq. [\(3\)](#page-2-0) (while trying to avoid the computation of the eigendecomposition 132 of  $\vec{A}$ ) is to compute the gradient of the Lagrangian of Eq. [\(3\)](#page-2-0) and to use a dedicated solver of systems of nonlinear equations. In this paper, we use the method optimize.fsolve from the python package scipy. In Fig. [1,](#page-4-0) we observe that for dimensions larger than 100, quadproj is faster than fsolve; each data point in Fig. [1](#page-4-0) is the mean of 10 randomly generated instances, and the code of this experiment is available in test\_execution\_time.py in [\[4\]](#page-9-16). Besides, it is not guaranteed

<span id="page-4-0"></span>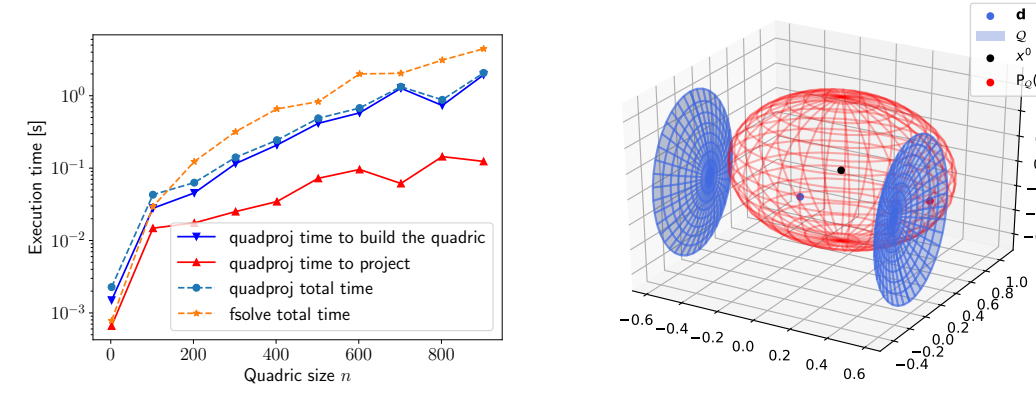

Figure 1: Execution time of the methods.

Figure 2: Output of listing [8.](#page-8-0)

0.6  $-0.4$  $-0.2$ 0.0 0.2 0.4  $P_Q(X_{\cdot \cdot}^0)$ 

**d**  $x^0$ 0

 that fsolve returns the correct root (*i.e.*, it may converge to a critical point of Eq. [\(3\)](#page-2-0) that is not the global minimizer) nor that it will converge at all. Finally, fsolve cannot detect the additional solutions that appear in the degenerate cases; identifying that the case is degenerate requires the 140 eigendecomposition of  $\vec{A}$  which would upsurge the execution time of such an f solve-based method. For all these reasons, we decided not to make this fsolve-based method available in the quadproj <sup>142</sup> package.

# <span id="page-4-2"></span><sup>143</sup> 4 The quadproj package

<sup>144</sup> Let us demonstrate in this section the use of quadproj through small code snippets. To avoid <sup>145</sup> redundancy (*e.g.*, in the imports), the snippets should be run in the current order.

#### 146 4.1 The basics: a simple *n*-dimensional example

 In listing [1,](#page-4-1) we create in line 16 an object of class quadproj.quadrics.Quadric obtained by pro-148 viding a dict (param) that contains the entries 'A', 'b', and 'c' (corresponding to the parameters  $A$ ,  $b$ , and  $c$ ). We then create a random initial point x0, project it onto the quadric, and check that the resulting point x\_project is feasible by using the instance method Quadric.is\_feasible.

Listing 1: Projection onto a n-dimensional quadric.

```
151 1 from quadproj import quadrics
152 2 from quadproj . project import project
153 3
154 4
155 5 import numpy as np
156 6
157 7 # creating random data
158 8 dim = 42
1599 A = np.random.random (dim, dim)
16010 A = A + A \cdot T # make sure that A is symmetric
16111 b = np.random.random. rand (dim)
16212 c = -1.4216313
16414
16515 param = {'A': A, 'b': b, 'c': c}
16616 Q = quadrics . Quadric ( param )
16717
16818 x0 = np.random.random. rand (dim)
16919 x project = project (Q, x0)1700 assert Q. is_feasible (x_project), 'The projection is incorrect!'
```
<span id="page-5-2"></span>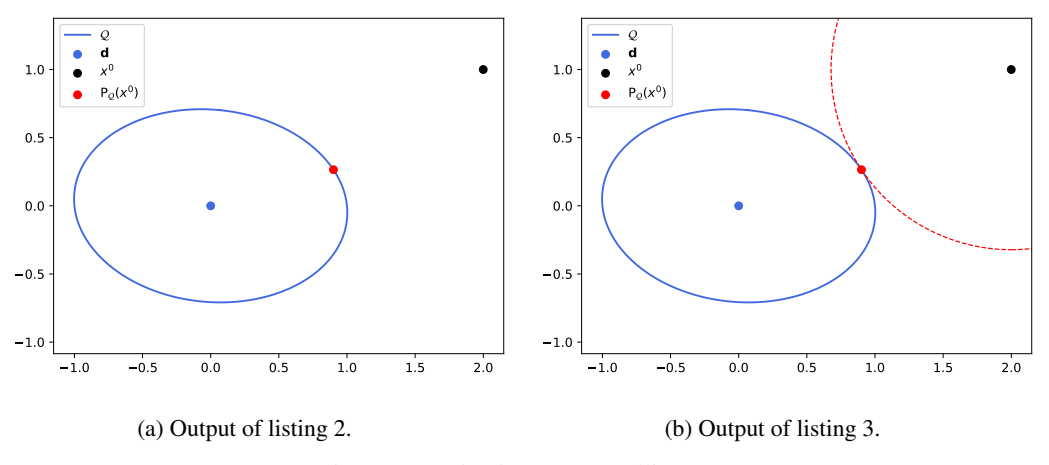

Figure 3: Projection onto an ellipse.

### <sup>171</sup> 4.2 Visualise the solution

<sup>172</sup> The package also provides visualization tools. In listing [2,](#page-5-0) we compute and plot the projection of a <sup>173</sup> point onto an ellipse. The output is given in Fig. [3a](#page-5-2) where the projection x\_project of x0 onto the <sup>174</sup> quadric is depicted as a red point.

Listing 2: 2D visualization.

```
175 1 from quadproj . project import plot_x0_x_project
176 2 from os . path import join
177 3
178 4 import matplotlib . pyplot as plt
179 5
1806 output_path = '../images/'
181 7
1828 show = False
183 9
18410 A = np . array ([[1 , 0.1] , [0.1 , 2]])
1851 b = np \cdot zeros(2)18612 C = -118713 Q = quadrics . Quadric ({^,A', : A', 'b', b', 'c', c'})18814
18915 x0 = np . array ([2 , 1])
19016 x project = project (Q, x0)19117
19218 fig, ax = Q.plot(show = show)19319 plot_x0_x_project (ax, Q, x0, x_project)
19420 # ax. axis ( ' equal ')
19521 plt . savefig ( output_path , ' ellipse_no_circle .pdf ') )
```

```
196 A quick glance at Fig. 3a might give the (false) impression that the red point is not the closest one: this
197 is due to the difference in scale between both axes. As a way to remedy this issue, we can either impose
198 equal axes (by uncommenting line 20 in listing 2) or setting the argument flag_circle=True. The
199 latter plots a circle centred in x^0 with radius ||x^0 - Pr_{\mathcal{Q}}(x^0)||_2. Because of the difference in the
200 axis scaling, this circle (Fig. 3b) might resemble an ellipse. However, it should not cross the quadric
201 and be tangent to the quadric at Pr_{\mathcal{Q}}(x^0); this is a visual proof of the solution optimality.
```
Listing 3: 2D visual proof of the optimality.

```
202 | fig, ax = Q.plot()2032 plot_x0_x_project (ax, Q, x0, x_project, flag_circle=True)
204 3 fig . savefig ( join ( output_path , ' ellipse_circle . pdf ') )
```
<span id="page-6-0"></span>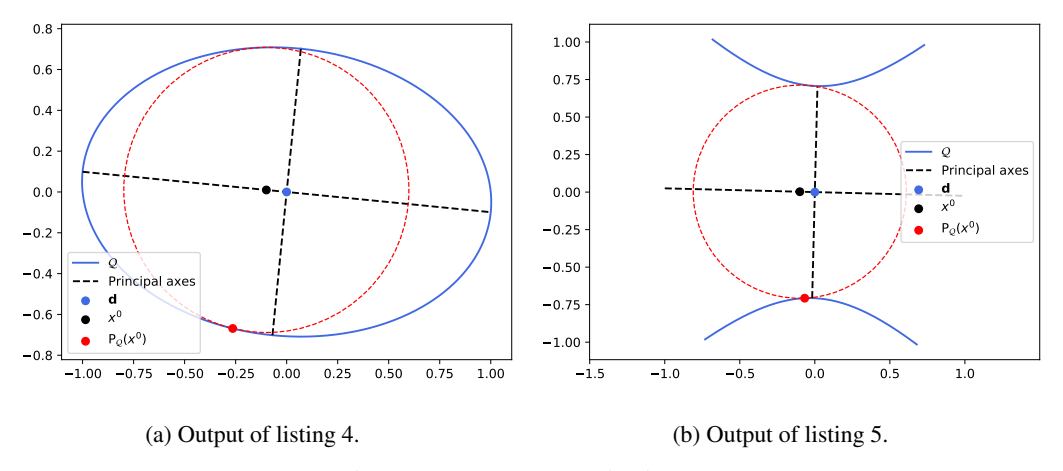

Figure 4: Degenerate projections.

#### <sup>205</sup> 4.3 Degenerate cases

<sup>206</sup> For constructing a degenerate case, we can:

<sup>207</sup> • Either construct a quadric in standard form, *i.e.*, with a diagonal matrix A, a nul vector b, <sup>208</sup> c=-1 and define some x0 with a least one entry equal to zero;

<sup>209</sup> • Or choose any quadric and select x0 to be on any principal axis of the quadric.

<sup>210</sup> Let us illustrate the second option in listing [4.](#page-6-1) We create x0 by applying the (inverse) standardization 211 (see, Eq.  $(10)$ ) from some x0 with at least one entry equal to zero.

<sup>212</sup> Here, we chose to be close to the centre and on the longest axis of the ellipse so as to be sure that <sup>213</sup> there are multiple (two) solutions.

<span id="page-6-1"></span><sup>214</sup> Recall that the program returns *only one solution*. Multiple solutions is planned in future releases.

Listing 4: Degenerate projection onto an ellipse.

```
2151 \times 0 = 0.to_non_standardized (np.array ([0, 0.1]))
2162 x_project = project (Q, x0)2173 fig, ax = Q.plot(show\_principal\_axes=True)2184 ax. legend (loc='lower left'))
2195 plot_x0_x_project (ax, Q, x0, x_project, flag_circle=True)
2206 fig.savefig(join(output_path, 'ellipse_degenerated.pdf'))
```
<sup>221</sup> The output figure ellipse\_degenerated.pdf is given in Fig. [4a.](#page-6-0) It can be seen that the reflection <sup>222</sup> of x\_project along the largest ellipse axis (visible because show\_principal\_axes=True) yields <sup>223</sup> another optimal solution.

# <sup>224</sup> 4.4 Supported quadrics

<sup>225</sup> The class of supported quadrics are the non-cylindrical central quadrics. Visualization tools are <sup>226</sup> available for the 2D and 3D cases: ellipses, hyperbolas, ellipsoids and hyperboloids.

<sup>227</sup> 4.4.1 Ellipses

<sup>228</sup> See previous section for examples of projection onto ellipses.

#### <sup>229</sup> 4.4.2 Hyperbolas

<sup>230</sup> We illustrate in listing [5](#page-7-0) the code to compute a (degenerated) projection onto a hyperbola. The figure <sup>231</sup> output is depicted in Fig. [4b.](#page-6-0)

<span id="page-7-2"></span>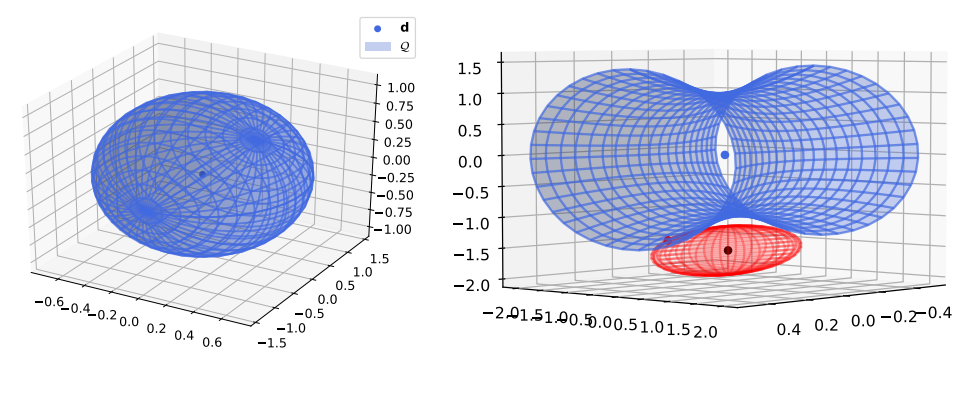

(a) Output of listing [6.](#page-7-1)

(b) Output of listing [7.](#page-8-1)

Figure 5: Visualizations of 3D quadrics.

```
(9): graphically, the second axis
233 does not intersect the hyperbola. This is not an issue because two solutions are obtained from the
234 other set of KKT points (X^d).
```
Listing 5: Degenerate projection onto a hyperbola.

```
235 \pm A [0, 0] = -2236 2 Q = \text{quadrics}. Quadric ({?A}: A, 'b': b, 'c': c})2373 \times 0 = 0. to_non_standardized (np. array ([0, 0.1]))
2384 x_project = project (Q, x0)
2395 fig, ax = Q.plot(show\_principal\_axes=True)2406 plot_x0_x_project (ax, Q, x0, x_project, flag_circle=True)
2417 fig. savefig(join(output_path, 'hyperbola_degenerated.pdf'))
```
#### <sup>242</sup> 4.4.3 Ellipsoids

<sup>243</sup> Similarly as the 2D case, we can plot an ellipsoid (listing [6\)](#page-7-1) as in Fig. [5a.](#page-7-2) To ease visualization, the <sup>244</sup> function get\_turning\_gif lets you write a rotating gif.

Listing 6: Nondegenerate projection onto a one-sheet hyperboloid.

```
2451 dim = 3
246 2 A = np . eye ( dim )
2473 \text{ A} [0, 0] = 22484 \text{ A} [1, 1] = 0.5249 5
2506 b = np. zeros (dim)
251 7 c = -1252 8 param = \{ 'A': A, 'b': b, 'c': c \}2539 Q = quadrics. Quadric (param)
25410
25511
25612 fig, ax = Q.plot()25713
25814 fig . savefig ( join ( output_path , 'ellipsoid .pdf ') )
25915
26016 Q.get_turning_gif (step=4, gif_path=join (output_path, Q.type+'.gif'))
```
#### <sup>261</sup> 4.4.4 One-sheet hyperboloid

<sup>262</sup> In listing [7,](#page-8-1) we illustrate the case of a one-sheet hyperboloid. Because it is currently not possible <sup>263</sup> to use equal axes in 3D plots with matplotlib, the flag\_circle argument allows to confirm the <sup>264</sup> optimality of the solution despite the difference in the axis scales.

Listing 7: Nondegenerate projection onto a one-sheet hyperboloid.

```
265 \; 1 \; \text{A} \; [0 \; , \; 0] = -4266 2
2673 param = \{ 'A': A, 'b': b, 'c': c \}2684 Q = quadrics. Quadric (param)
269 5
2706 \times 0 = np.array([0.1, 0.42, -1.5])271 7
272 8 x_project = project (Q, x0)273 9
27410 fig, ax = Q.plot()27511 plot_x0_x_project (ax, Q, x0, x_project, flag_circle=True)
27612 ax . get_legend () . remove ()
27713 ax . view_init ( elev =4 , azim =42)
27814
27915 fig. savefig(join(output_path, 'hyperboloid_circle.pdf'), bbox_inches='
280 tight ')
```
#### 4.4.5 Two-sheet hyperboloid

 Finally, let us project a point onto a two-sheet hyperboloid: a quadratic surface with two positive eigenvalues and one negative eigenvalue.

 Listing [8](#page-8-0) is the program that produces Fig. [2.](#page-4-0) This is a degenerate case with two optimal solutions; quadproj returns one of these solutions (the one of the first orthant located in the right sheet of the hyperboloid).

Listing 8: Degenerate projection onto a two-sheet hyperboloid.

```
287 \, \text{l} A = np.eye(3)
2882 A [0, 0] = 4289 3 A [1, 1] = -2290 4 A [2, 2] = -1291 5 b = np. zeros (3)
292 6 c = -12937 param = \{A, A, B, B, C, C}
294 8 Q = \text{quadrics}. Quadric (param)
295 9
29610 \text{ x0} = \text{np} \cdot \text{array} ([0, 0.5, 0])29711
29812 x_project = project (Q, x0)
29913
30014 fig, ax = 0. plot (show_principal_axes=True)
30115 plot_x0_x_project (ax, Q, x0, x_project, flag_circle=True)
```
# 5 Conclusion

 In this paper, we presented a toolbox, called quadproj, for projecting any point onto a non-cylindrical central quadric. The problem is written as a smooth nonlinear optimization problem and the solution is characterized through the KKT conditions.

 We implemented and distributed this toolbox while focusing on the user-friendliness and the simplicity of installation. It is therefore possible to install it from multiple sources (Pypi, conda, or from sources), and the projection is readily computed in a few lines of code.

 Further research includes the extension to cylindrical central quadrics, and more generally to conical and parabolic quadrics. Another research direction is to reduce the execution time of the algorithm by focusing on the bottleneck of the method (*i.e.*, the eigendecomposition of the symmetric matrix used to define the quadric).

## 313 References

- <span id="page-9-17"></span> [1] Anonymous author. Documentation pages of quadproj. [https://quadproj\\_package.](https://quadproj_package.gitlab.io/quadproj) [gitlab.io/quadproj](https://quadproj_package.gitlab.io/quadproj) Accessed: 2022-04-13.
- <span id="page-9-15"></span> [2] Anonymous author. Quadproj: Anaconda.org. <https://anaconda.org/loicvh/quadproj> Accessed: 2022-04-13.
- <span id="page-9-14"></span> [3] Anonymous author. Quadproj: pypi.org. <https://pypi.org/project/quadproj/> Ac-cessed: 2022-04-13.
- <span id="page-9-16"></span> [4] Anonymous author. Quadproj: source code. [https://gitlab.com/quadproj\\_package/](https://gitlab.com/quadproj_package/quadproj) [quadproj](https://gitlab.com/quadproj_package/quadproj) Accessed: 2022-04-13.
- <span id="page-9-19"></span> [5] Mokhtar S. Bazaraa, Hanif D. Sherali, and C. M. Shetty. *Nonlinear Programming: Theory and Algorithms*. Wiley-Interscience, Hoboken, N.J, 3rd edition edition, May 2006.
- <span id="page-9-11"></span> [6] Scott Brown. *Local Model Feature Transformations*. PhD thesis, The University of South Alabama, may 2020.
- <span id="page-9-0"></span> [7] Marc Peter Deisenroth. *Mathematics for Machine Learning*. Cambridge University Press, Cambridge ; New York, NY, 1st edition edition, April 2020.
- <span id="page-9-12"></span> [8] Joe Harris. *Algebraic Geometry: A First Course*. Springer, New York, corrected edition edition, September 1992.
- <span id="page-9-1"></span> [9] Hamed Hassani, Mahdi Soltanolkotabi, and Amin Karbasi. Gradient methods for submodular maximization. *Advances in Neural Information Processing Systems*, 30, 2017.
- <span id="page-9-9"></span> [10] Shih-Feng Huang, Yung-Hsuan Wen, Chi-Hsiang Chu, and Chien-Chin Hsu. A Shape Approxi-mation for Medical Imaging Data. *Sensors*, 20(20):5879, January 2020.
- <span id="page-9-4"></span> [11] A. S. Lewis, D. R. Luke, and Jérôme Malick. Local Linear Convergence for Alternating and Averaged Nonconvex Projections. *Foundations of Computational Mathematics*, 9(4):485–513, August 2009.
- <span id="page-9-3"></span> [12] A. S. Lewis and Jérôme Malick. Alternating Projections on Manifolds. *Mathematics of Operations Research*, 33(1):216–234, February 2008.
- <span id="page-9-5"></span> [13] Guoyin Li and Ting Kei Pong. Douglas–Rachford splitting for nonconvex optimization with application to nonconvex feasibility problems. *Mathematical Programming*, 159(1):371–401, September 2016.
- <span id="page-9-8"></span> [14] Gus K. Lott III. Direct Orthogonal Distance to Quadratic Surfaces in 3D. *IEEE Transactions on Pattern Analysis and Machine Intelligence*, 36(9):1888–1892, September 2014.
- <span id="page-9-13"></span> [15] D. Martínez Morera and J. Estrada Sarlabous. On the distance from a point to a quadric surface. *Investigación Operacional*, 24(2):153–161, September 2013.
- <span id="page-9-18"></span> [16] Boris Odehnal, Hellmuth Stachel, and Georg Glaeser. *The Universe of Quadrics*. Springer-Verlag, Berlin Heidelberg, 2020.
- <span id="page-9-7"></span> [17] Shanshan Pan, Jinbao Jian, and Linfeng Yang. A hybrid MILP and IPM approach for dynamic economic dispatch with valve-point effects. *International Journal of Electrical Power & Energy Systems*, 97:290 – 298, 2018.
- <span id="page-9-6"></span> [18] Nicholas G. Polson, James G. Scott, and Brandon T. Willard. Proximal Algorithms in Statistics and Machine Learning. *Statistical Science*, 30(4), November 2015.
- <span id="page-9-2"></span> [19] Mahdi Soltanolkotabi. Learning ReLUs via gradient descent. *Advances in neural information processing systems*, 30, 2017.
- <span id="page-9-10"></span> [20] Chenhui Song, Jun Xiao, Guoqiang Zu, Ziyuan Hao, and Xinsong Zhang. Security region of natural gas pipeline network system: Concept, method and application. *Energy*, 217:119283, February 2021.
- <span id="page-10-2"></span> [21] Wilfredo Sosa and Fernanda MP Raupp. An algorithm for projecting a point onto a level set of a quadratic function. *Optimization*, pages 1–19, October 2020.
- <span id="page-10-1"></span> [22] Loïc Van Hoorebeeck, P.-A. Absil, and Anthony Papavasiliou. Projection onto quadratic hypersurfaces, 2022. arXiv: 2204.02087.
- <span id="page-10-3"></span> [23] Loïc Van Hoorebeeck, P.-A. Absil, and Anthony Papavasiliou. Solving non-convex economic dispatch with valve-point effects and losses with guaranteed accuracy. *International Journal of Electrical Power & Energy Systems*, 134:107143, January 2022.
- <span id="page-10-0"></span> [24] Caiyun Yang, Hiromasa Suzuki, Yutaka Ohtake, and Takashi Michikawa. Boundary smoothing for mesh segmentation. In *2009 11th IEEE International Conference on Computer-Aided Design and Computer Graphics*, pages 241–248, August 2009.

# 368 Checklist

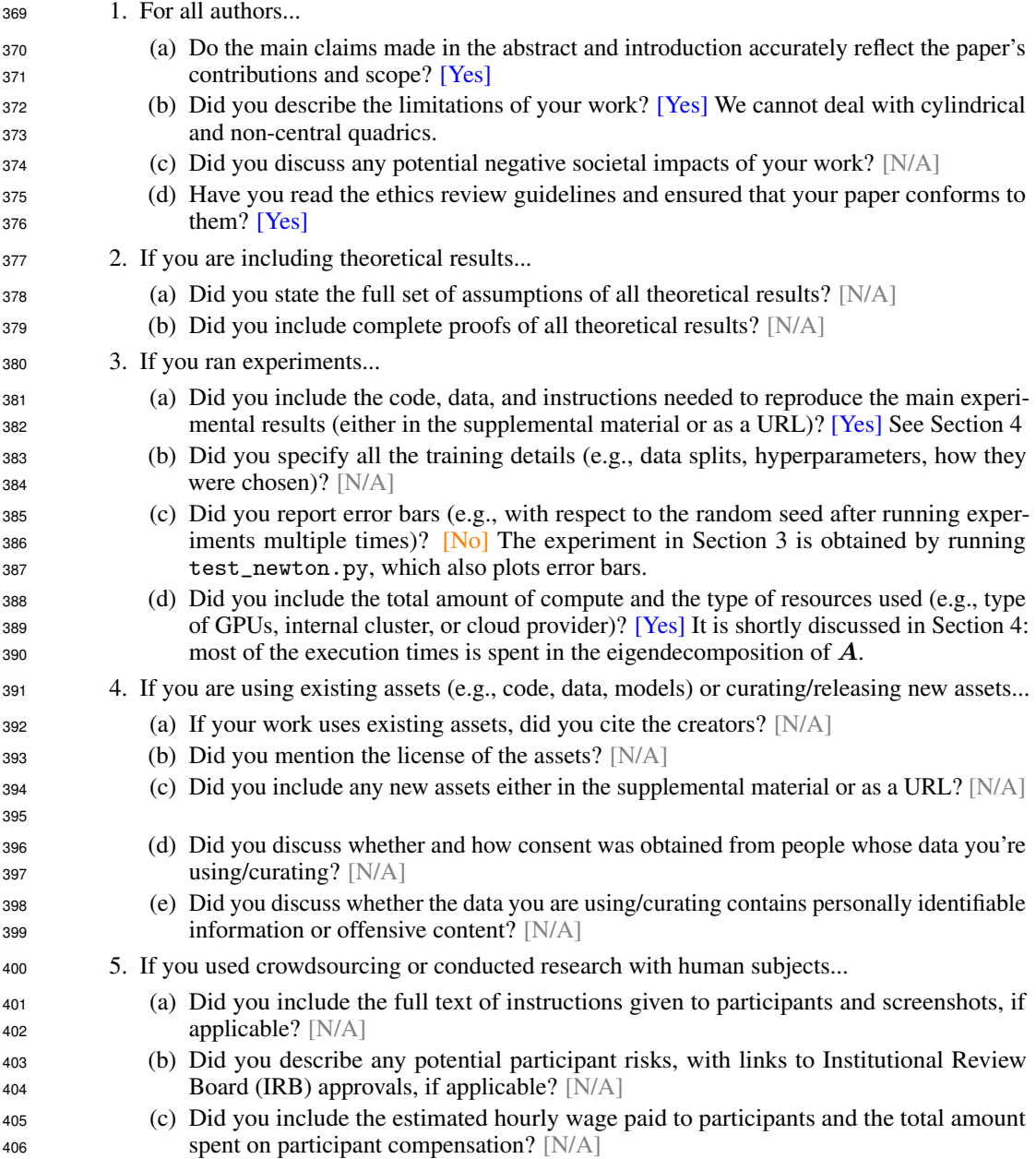